# USBフラッシュメモリ 利用ガイド

USBフラッシュメモリ(USBメモリ)を安心安 <u>こことになっていることがある。</u><br>全に利用できるように, 万が一紛失や盗難にあっ た際も意図していない他の人(他人)に、中に 入っているデータを意味ある情報として見らない ようにするガイドです。

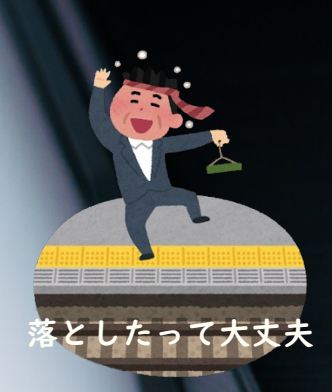

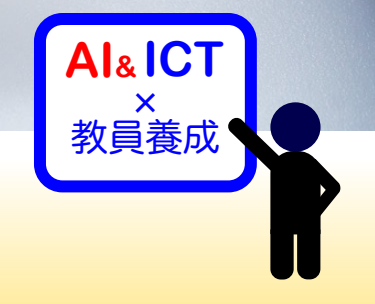

(c)2014- Naoki Kato, IML at TGU

ハードウェア暗号化は必須です

他人に見られては困る情報を入れたいならば、必 ずハードウェア暗号化機能があるものを使いま しょう.

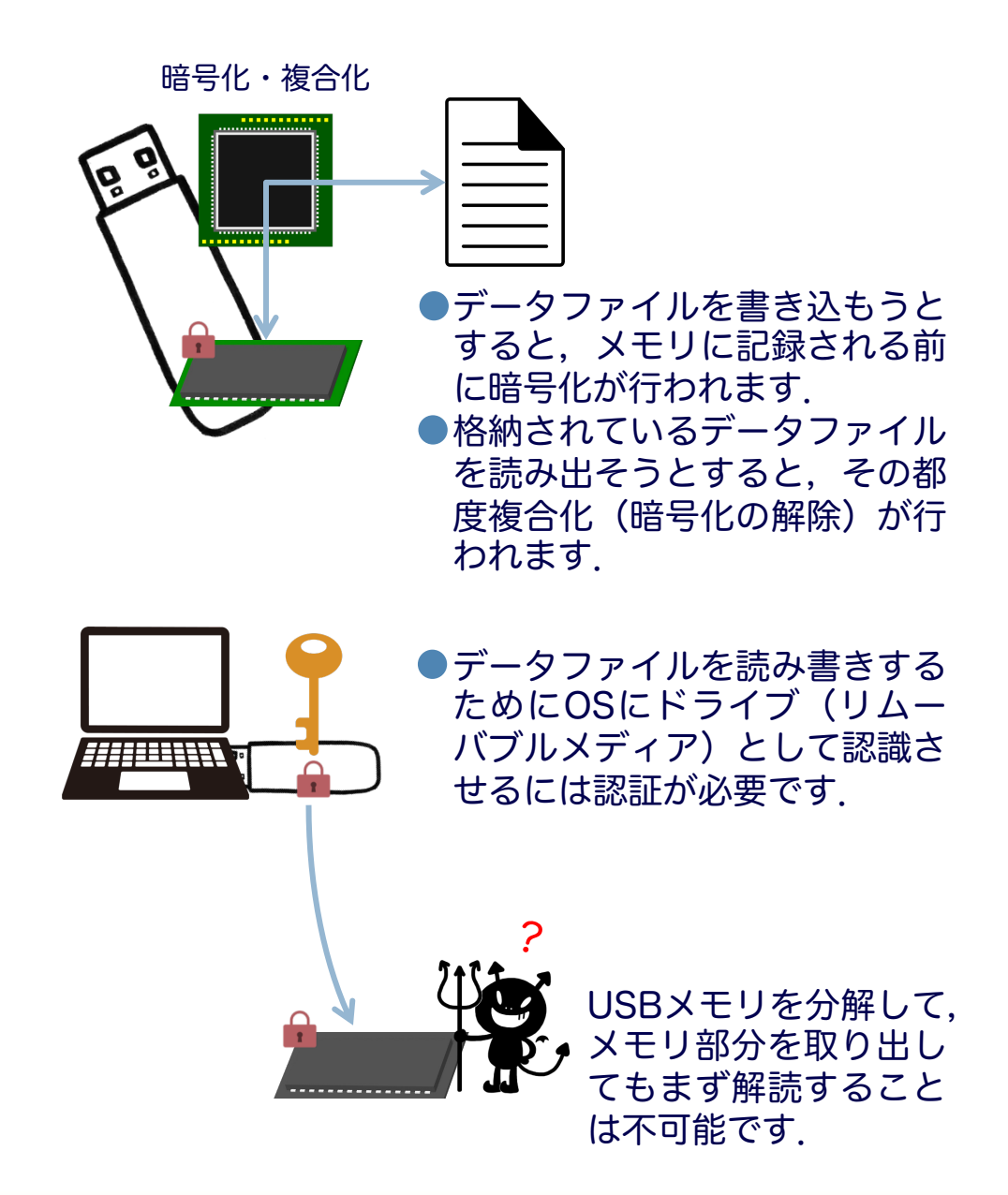

#### ハードウェア暗号化でも認証が重要です

ハードウェア暗号化機能を使う際も,他人が認証 を成功させないようにすることが必須です.

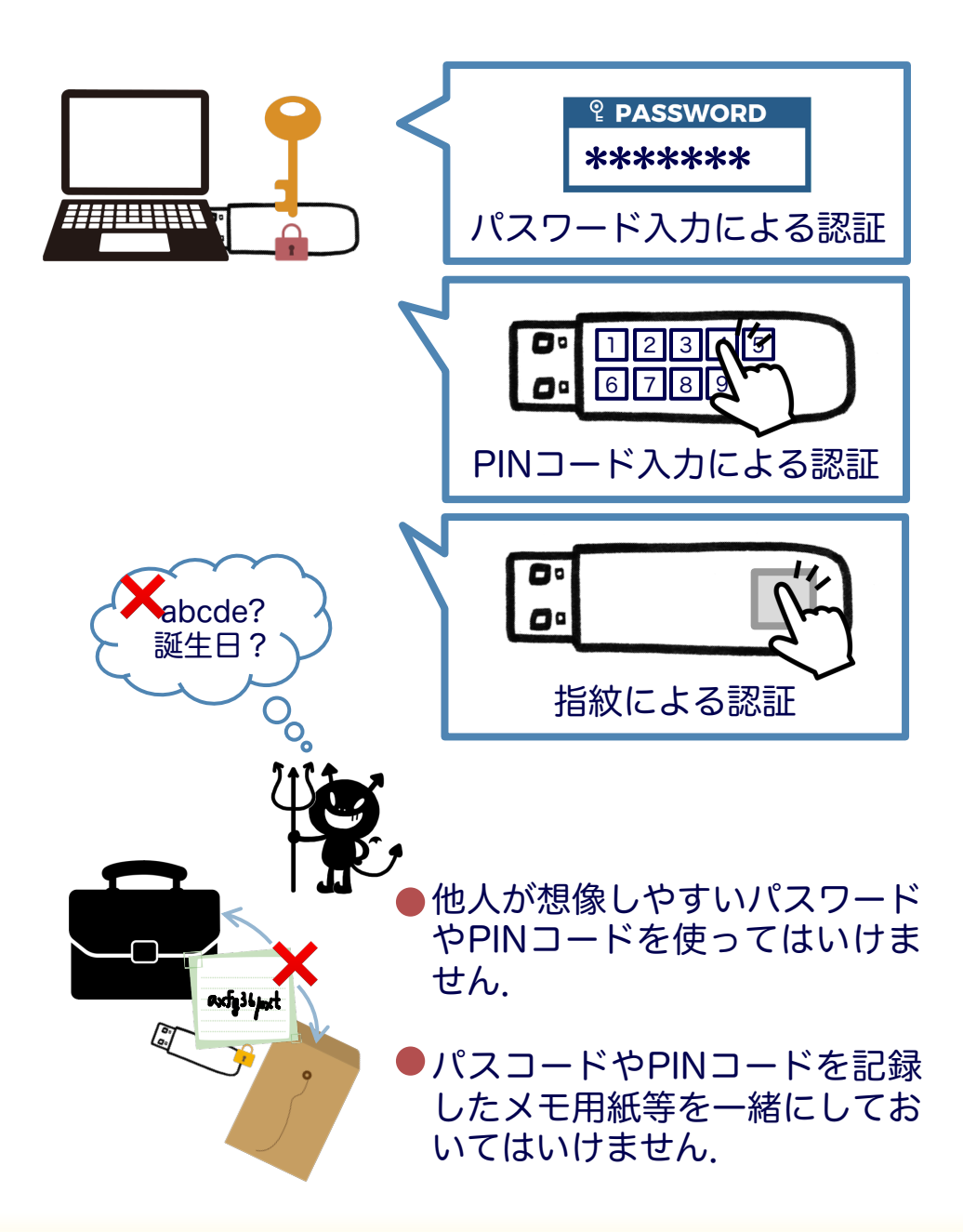

#### USBフラッシュメモリ利用ガイド

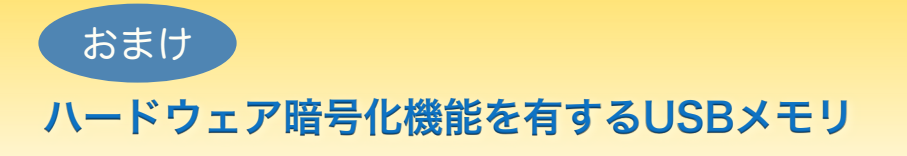

## **I-O DATA**

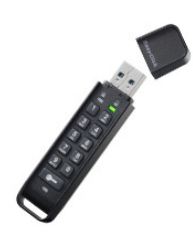

ED-HB3シリーズ ハードウェア10キーからのPIN コード入力による認証

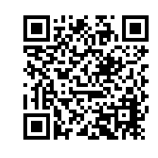

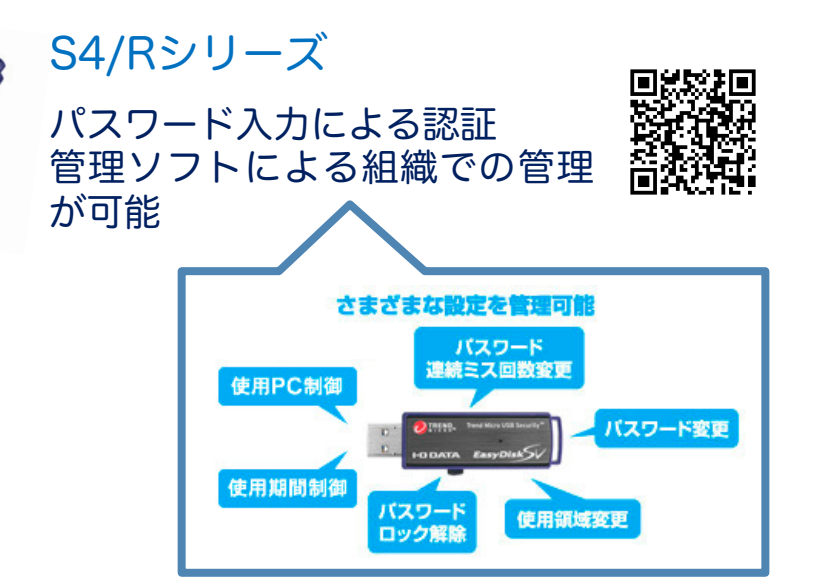

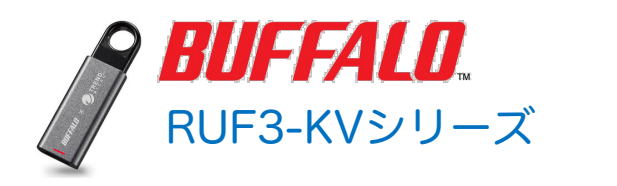

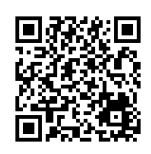

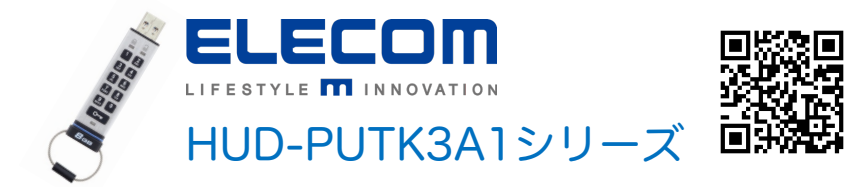

ハードウェア暗号化機能がないUSBメモリは使えない?

おまけ

他人に見られても問題ない情報しか入れないので あれば,ハードウェア暗号化機能がないものも 使って良いでしょう

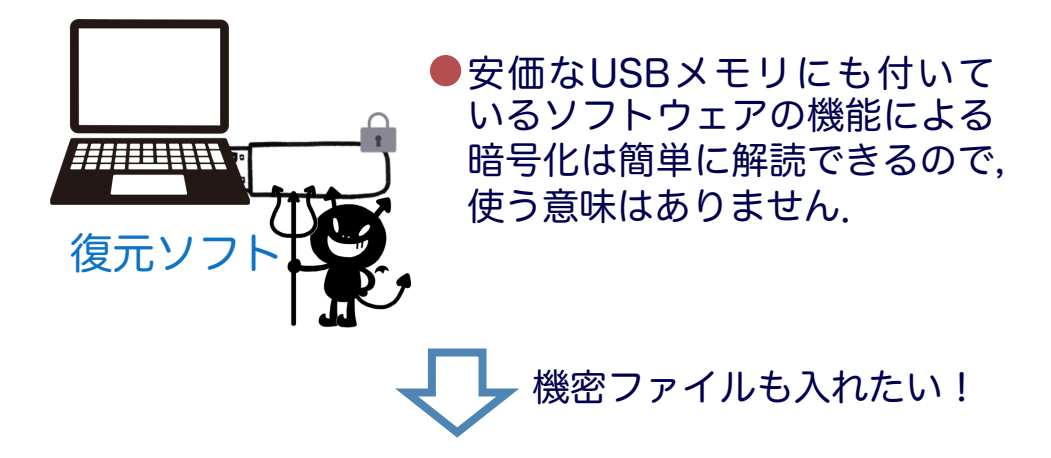

データファイルを個別に暗号化してから入れるこ とで,他人に見られては困る情報を入れることも できます

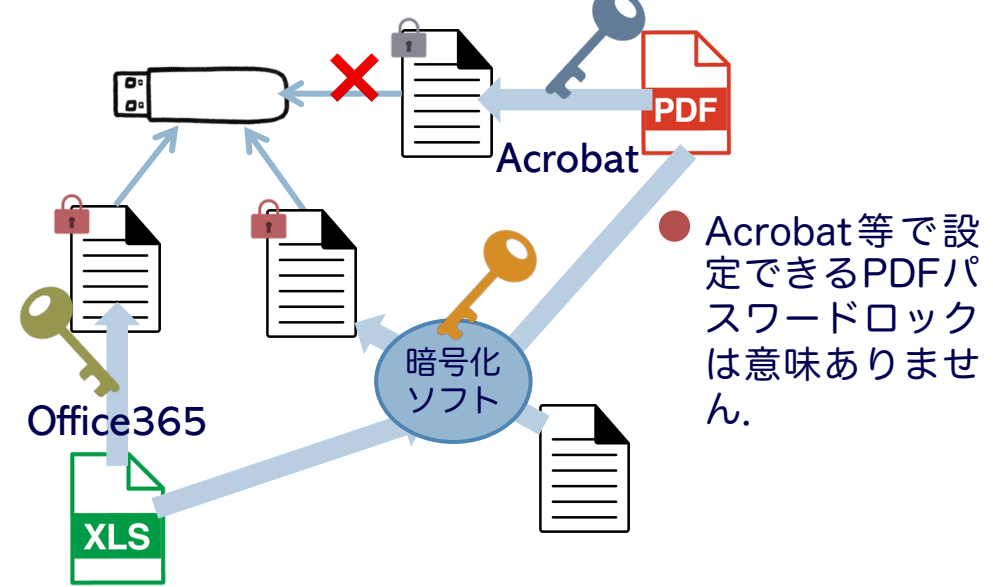

暗号化仮想ドライブの利用 おまけ

USBメモリ内に暗号化仮想ドライブを配置するこ とで、ハードウェア暗号化機能のないUSBメモリ に他人に見られると困る情報も入れられます

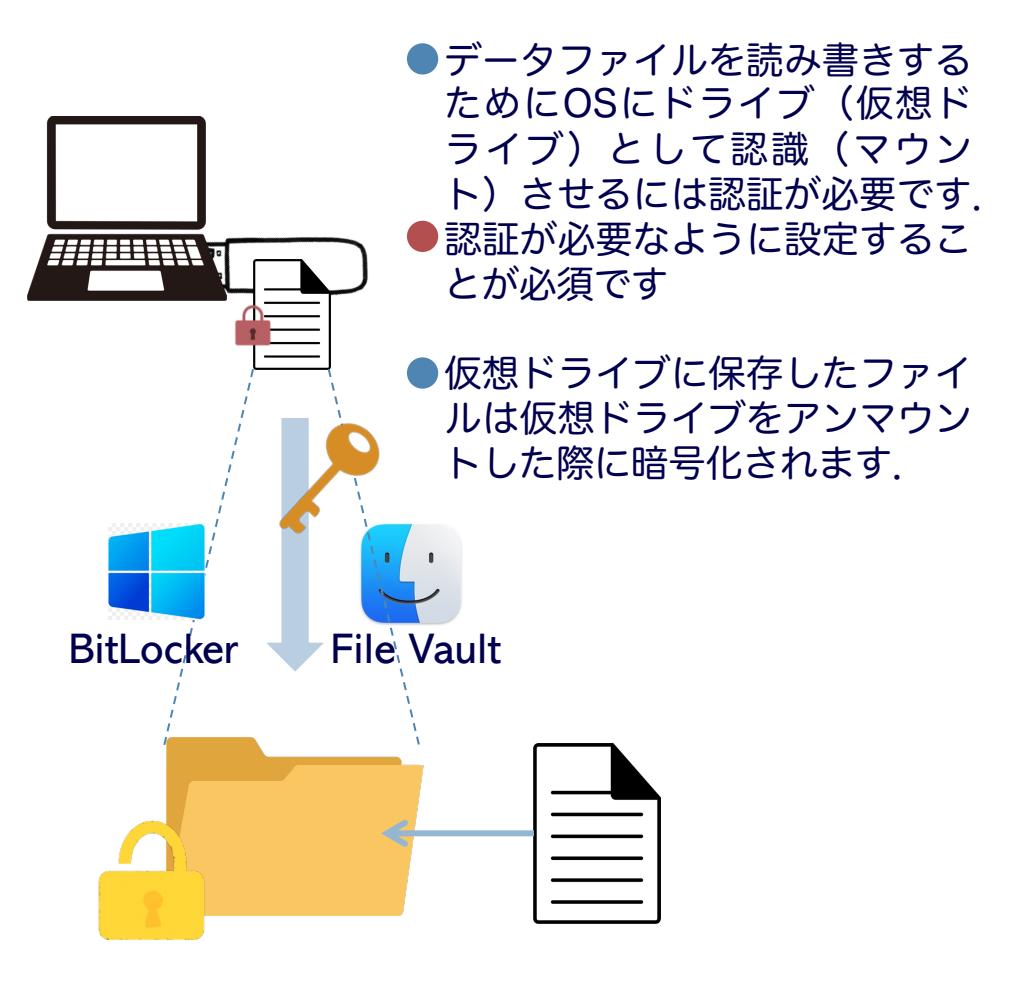

●仮想ドライブがマウントされて いる状態では暗号化が解除され ているので,その状態のPCを 他人が触れないように注意が必 要です.

おまけ

シビアな動画像を撮影するときはスマホが適しています

他人に見られると困るシビアな動画像を撮影する 場合,保存された動画像を見るためには認証が必 要となるようにできるタブレット機器やスマート フォンが適しています

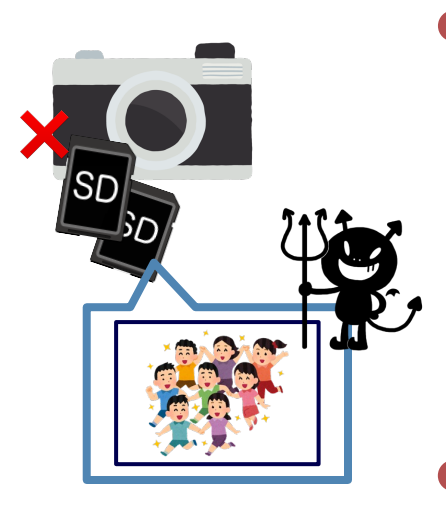

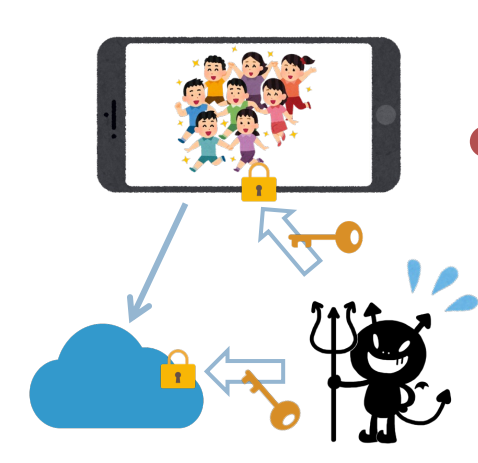

- ほとんどのデジタルカメラは, デジタルカメラ(又はSDカー ド等の記録メディア)を手にし た人が保存されている動画像を 容易に見ることができてしまい ます.それらハードウェアの十 分な管理ができない場合は,シ ビアな動画像の撮影はしない方 が良いでしょう.
- ●タブレット機器やスマホを使う 場合も,機器へのログイン認証 の設定と管理をしっかりとする ことが重要です.
- 当然ですが,撮影した動画像 データファイルがクラウドスト レージ等に同期して保存される 場合,同期先のセキュリティの 設定と管理をしっかりとしてく ださい.

東京学芸大学のUSBメモリ利用ルール おまけ

### 2回の認証が必要な場合のUSBメモリの使い方

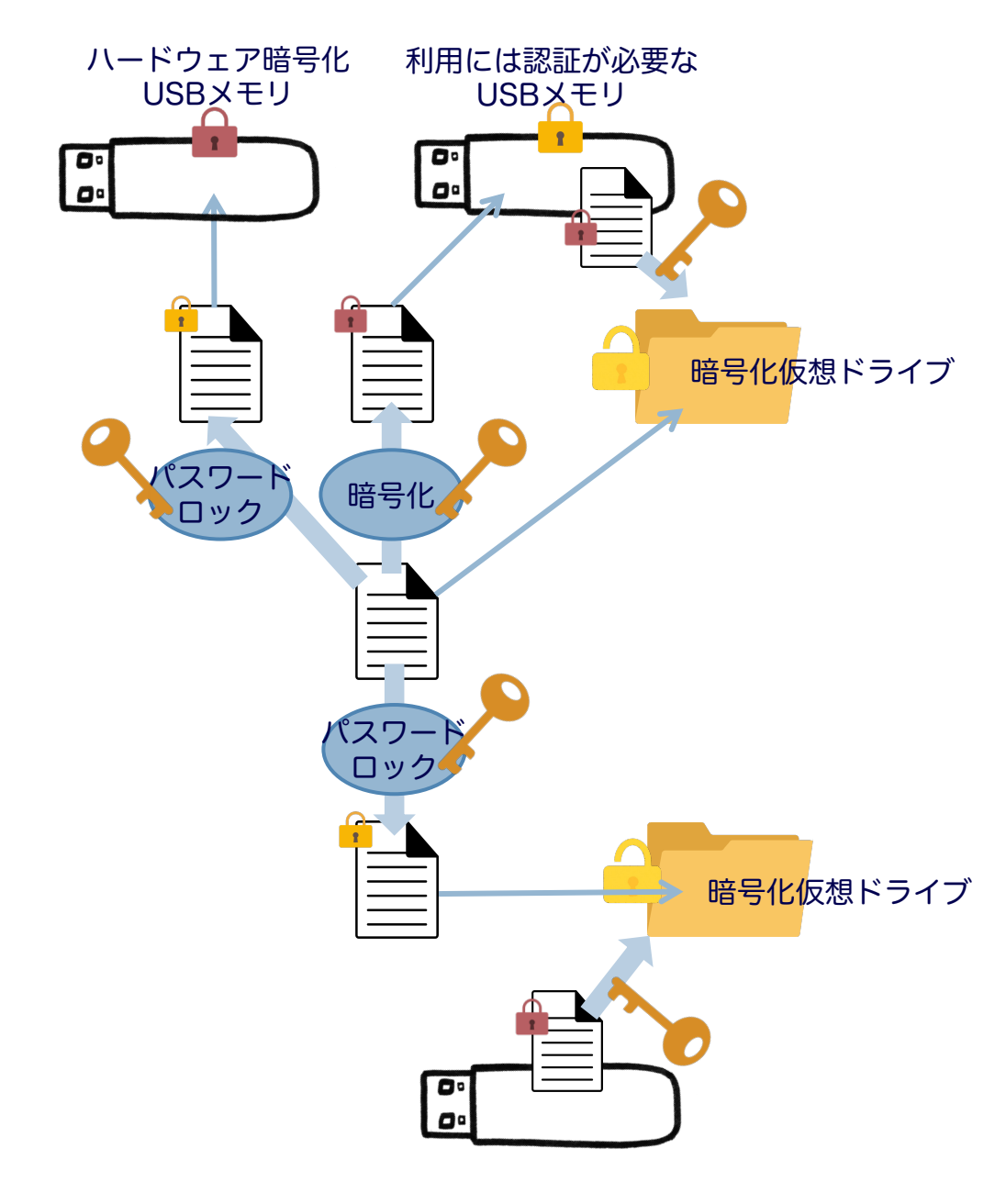

※最低限のルートを表しています